## **Release Notes: Version 7.1.552**

Date: 23rd January 2014

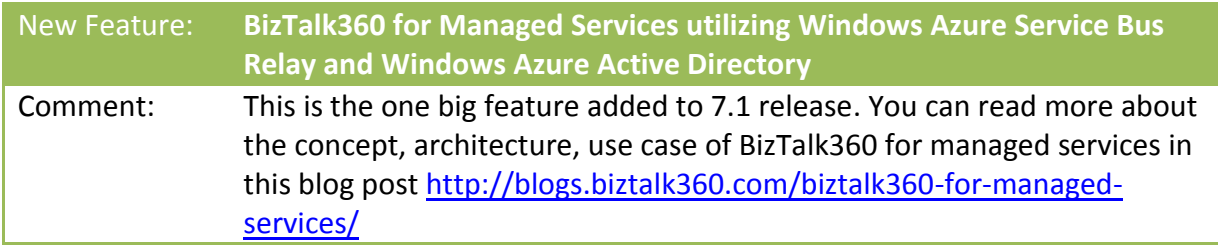

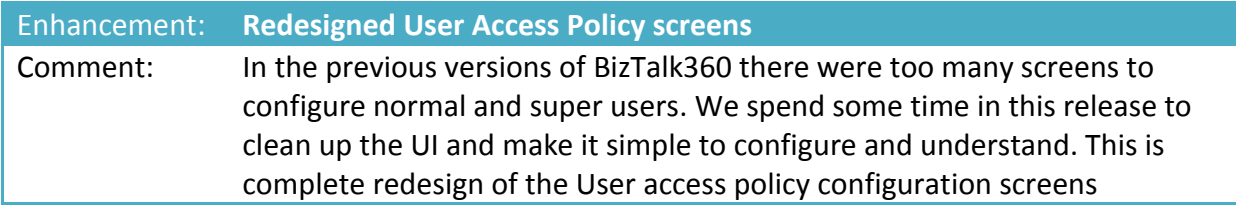

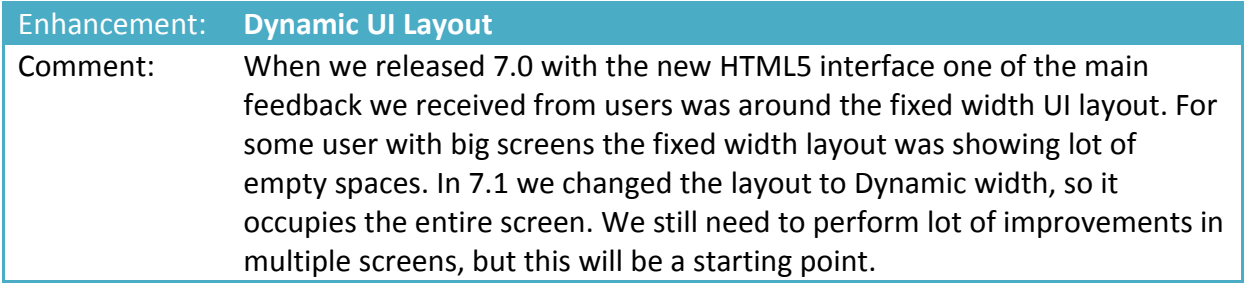

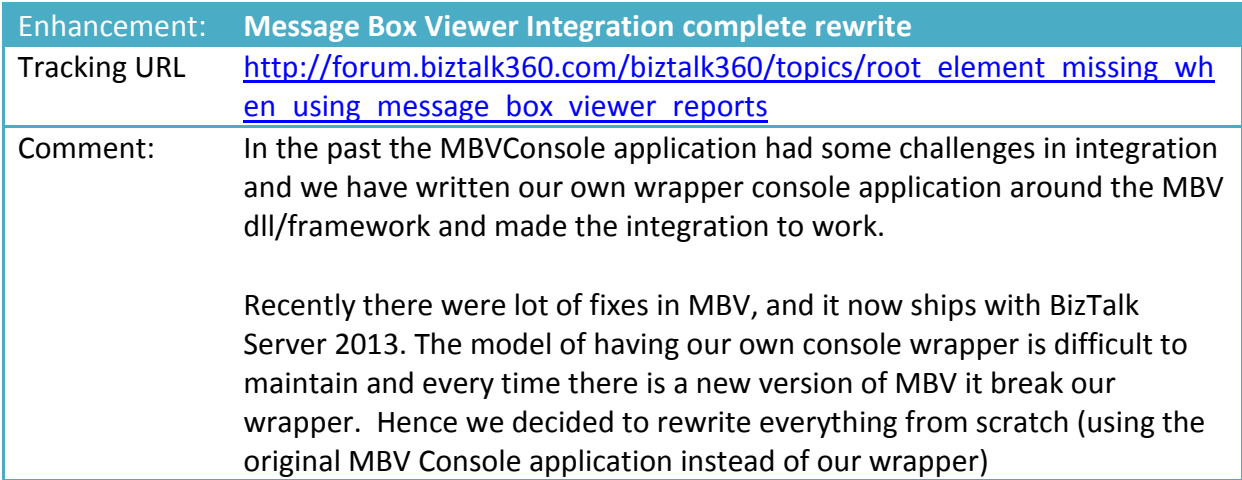

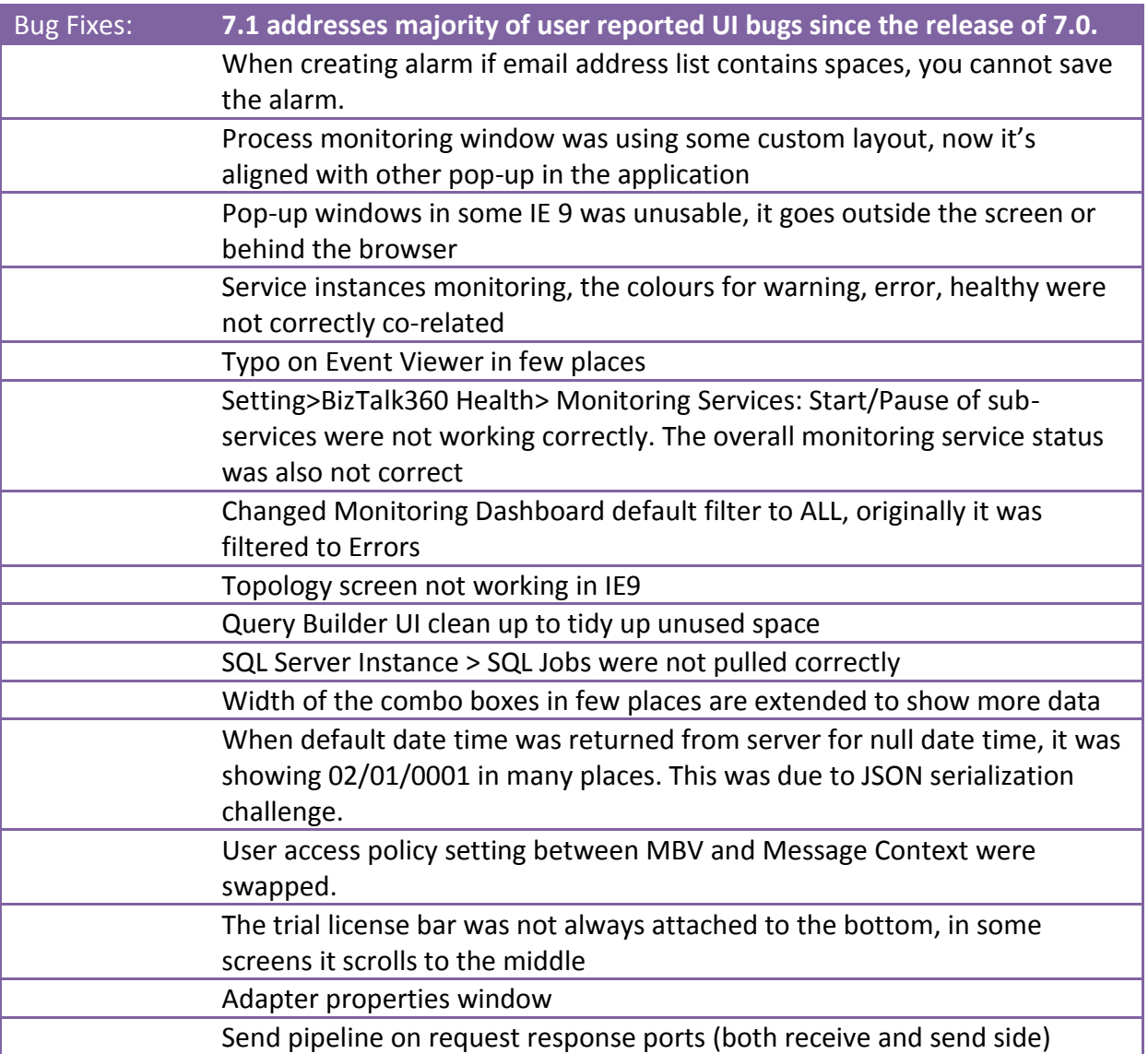